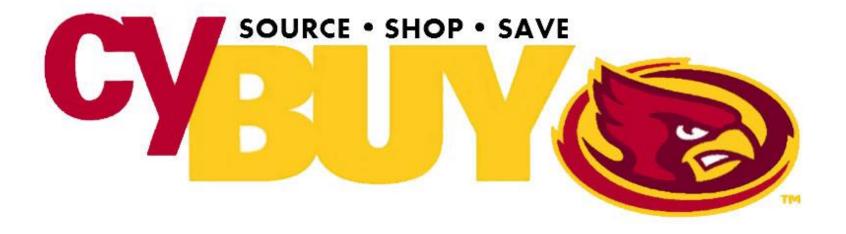

# **Shopper Navigation**

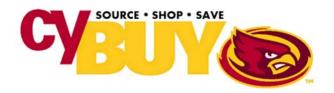

### **Create Release**

Brings you to the logo to access the cyBUY Marketplace

## Add/Update Create Release Display Release -Comments -Receiving My User Record Attachments Browse -Actions -Items All Releases Open Releases C.I.T. Transportation Create Bus Release

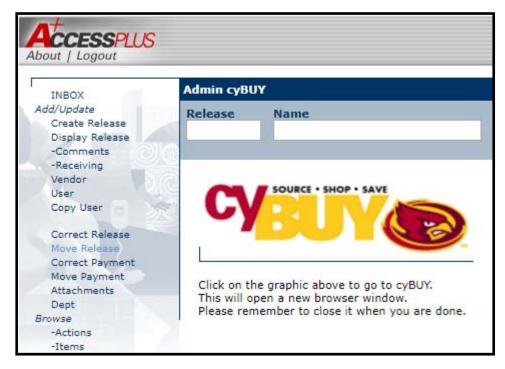

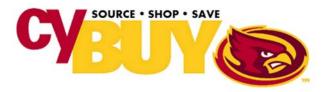

## **Display Release**

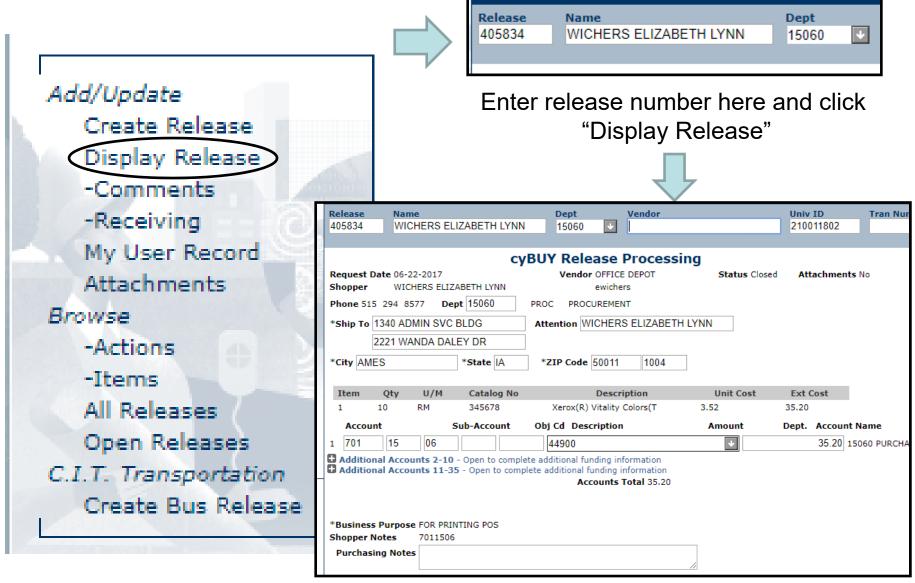

Admin cyBUY

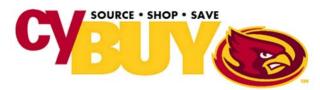

## - Comments

|                                                                                                    | Release Name<br>405834 WICHERS ELIZABETH LYNN                                                                                                    | Dept Vendor                       | Univ ID                    |
|----------------------------------------------------------------------------------------------------|----------------------------------------------------------------------------------------------------|-----------------------------------|----------------------------|
|                                                                                                    | Record Found                                                                                                    |                                   |                            |
|                                                                                                    | Request Date 06-22-2017                                                                                                    | Vendor OFFICE DEPOT Status Closed |                            |
| Add/Update                                                                                                    | Shopper WICHERS ELIZABETH LYNN  Move to INBOX Comment items received.                                                                                                    | ved                               |                            |
| Create Release                                                                                                    |                                                                                                    | Submit                            |                            |
| Display Release                                                                                                    | Enter Date                                                                                                    | Name                              | Comment                    |
| -Comments                                                                                                    |                                                                                                    |                                   |                            |
|                                                                                                    | 2711                                                                                                    |                                   |                            |
| -Receiving                                                                                                    | <b>型</b> 从前流                                                                                                    | *                                 |                            |
| My User Record                                                                                                    | Release Name<br>405834 WICHERS ELIZABETH LYNN                                                                                                    | Dept Vendor                       | Univ ID Tr                 |
| Attachments                                                                                                    | Record Found                                                                                                    |                                   |                            |
| Browse                                                                                                    | Request Date 06-22-2017 Vendo Shopper WICHERS ELIZABETH LYNN                                                                                                    | r OFFICE DEPOT Status Closed      |                            |
| -Actions                                                                                                    | Move to INBOX Comment                                                                                                    |                                   |                            |
| -Items                                                                                                    |                                                                                                    | Submit                            |                            |
|                                                                                                    | Enter Date Name                                                                                                    | Comment                           |                            |
| All Releases                                                                                                    | 2017-07-31 WICHERS ELIZABETH LYNN                                                                                                    | ITEMS RECEIVED                    | 2017-07-31-15.54.31.880463 |
| Open Releases                                                                                                    |                                                                                                    |                                   |                            |
| C.I.T. Transportation                                                                                                    |                                                                                                    |                                   |                            |
| Create Bus Release                                                                                                    | -                                                                                                    |                                   |                            |
|                                                                                                    |                                                                                                    |                                   |                            |
| The second second secon | Company of the Company of the Compan |                                   |                            |

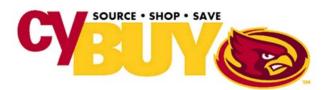

## - Receiving

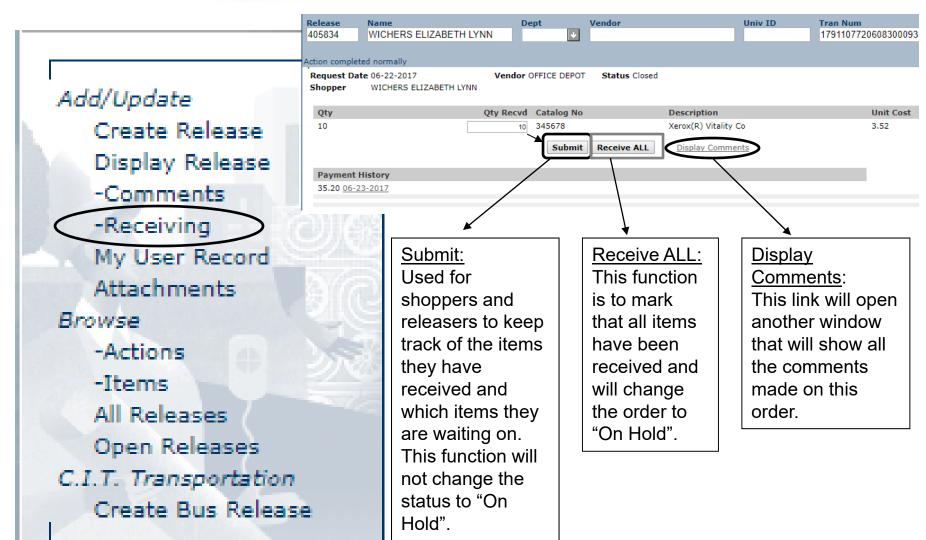

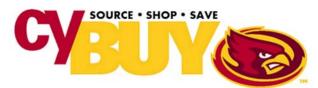

## **My User Record**

Release Dept Vendor WICHERS ELIZABETH LYNN 15060 Record Found Emp Name WICHERS ELIZABETH LYNN E-mail EWICHERS@IASTATE.EDU Phone 515 294 8757 Department PURCH 15060 PURCHASING User Role Releaser Y Releaser 1 WICHERS ELIZABETH LYNN Releaser 2 Releaser 3 Create Date 09-15-2016 Training Date 10 10 2016 Ship To 1340 ADMIN SVC BLDG 2221 WANDA DALEY DR Attention WICHERS ELIZABETH LYNN City AMES State IA Zip Code 50011 1004 Default Acct Status

#### Add/Update

Create Release

Display Release

- -Comments
- -Receiving

My User Record

Attachments

#### Browse

- -Actions
- -Items

All Releases

Open Releases

C.I.T. Transportation

Create Bus Release

Here you can review your user record, and check for any errors or if you have changed offices you can check if your previous office is still listed. In this example "My User Record" phone number is incorrect, it should be 515 294 8577. I would then send an email to cyBUY@iastate.edu to correct my user record.

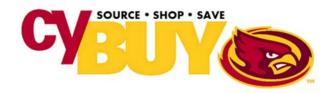

Create Bus Release

### **Attachments**

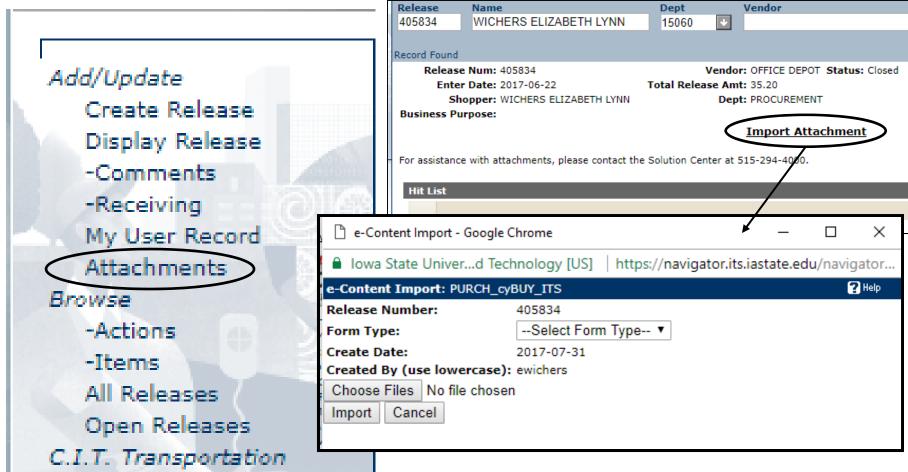

\*PDF files work the best with importing

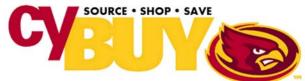

Create Bus Release

### **Browse Actions**

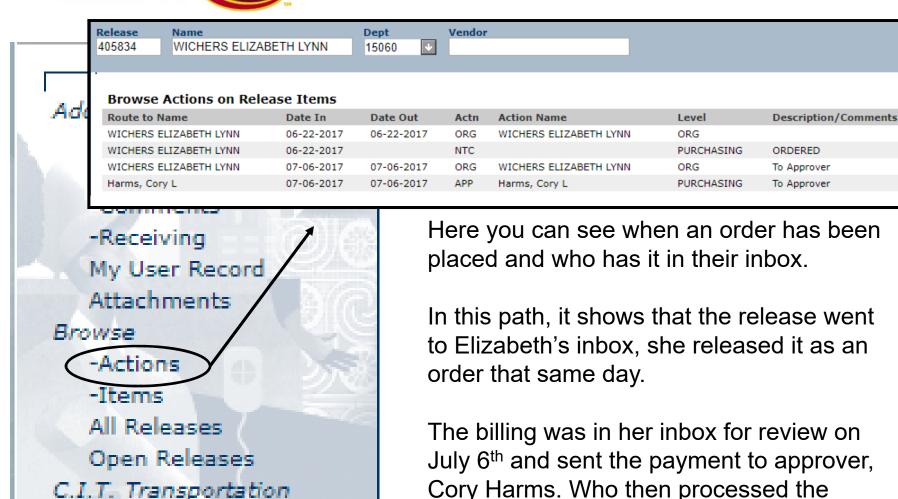

Here you can see when an order has been placed and who has it in their inbox.

In this path, it shows that the release went to Elizabeth's inbox, she released it as an

The billing was in her inbox for review on July 6th and sent the payment to approver, Cory Harms. Who then processed the payment that same day.

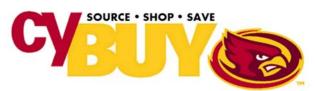

### **Items**

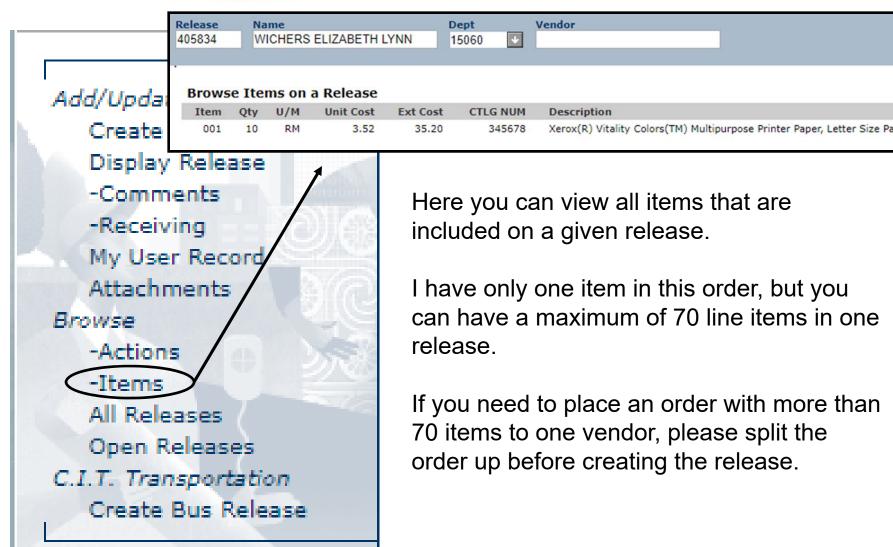

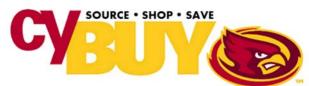

C.I.T. Transportation

Create Bus Release

### **All Releases**

**Total Order Amt** 

874.80

82.50

31.02

15.44

47.50

4.86

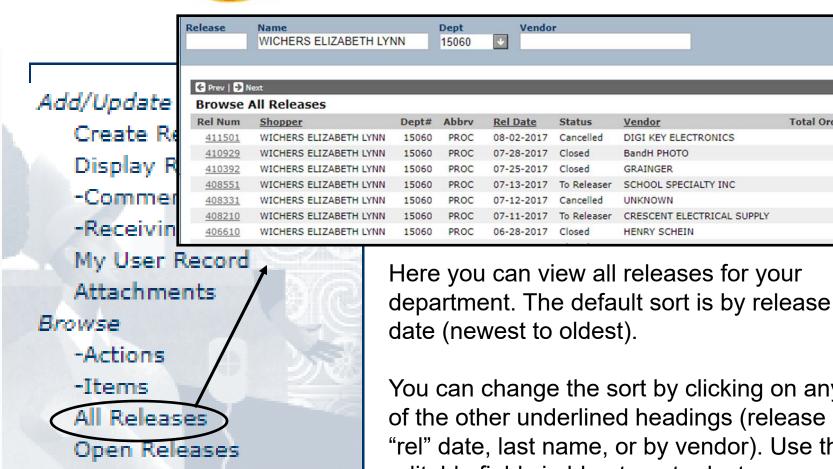

You can change the sort by clicking on any of the other underlined headings (release "rel" date, last name, or by vendor). Use the

editable fields in blue to enter last name or vendor name to change the sort.

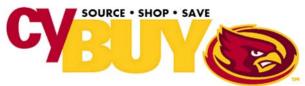

-Items

All Releases

Open Releases

C.I.T. Transportation

Create Bus Release

## **Open Releases**

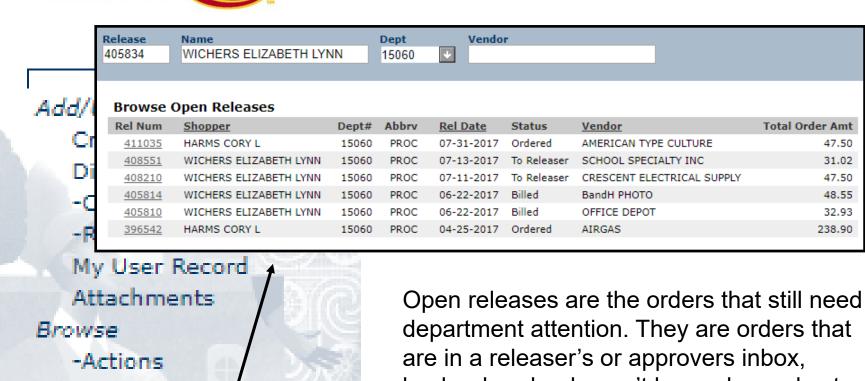

backordered or haven't been charged yet.

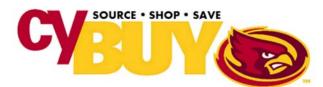

Create Bus Release

## **CIT - Create Bus Release**

|                               | C.I.T. Bus Release Processing                                                                                      |  |
|-------------------------------|----------------------------------------------------------------------------------------------------|--|
|                               | Requestor: WICHERS ELIZABETH LYNN Email: ewichers@iastate.edu Phone: 515 294 8577 Dept: 15060 - PROC - PROCUREMENT |  |
|                               | *Group Name: *Group Leader:                                                                                        |  |
|                               | *Account:                                                                                                    |  |
|                               | *Vehicle Type: School Bus Motor Coach                                                                              |  |
| Add/Update                    | *Passenger Count: Wheelchair Count: Scooter Count:                                                                 |  |
| Create Release                | Special Needs:  (Requests for ADA accessible transportation will be confirmed by C.I.T.)                           |  |
| Display Release               | *Departure Date: Jan v 01 v v *Departure Location 1:  *Departure Time: ,M, Departure Location 2:                   |  |
| -Comments                     | *Destination Addr: *Destination City:                                                                              |  |
| -Receiving                    | *Destination State:  Destination Zip:                                                                              |  |
| My User Record<br>Attachments | *Back to Campus Date: Jan v 01 v .M.  *Back to Campus Time: (HH MM)  Back to Campus Location: (If different from   |  |
| Browse                        | Departure Location)                                                                                                |  |
|                               | Itinerary: (An itinerary of more than 4 lines should be emailed to                                                 |  |
| -Actions                      | C.I.T., kgrzywacz@citbus.com, referencing the release                                                              |  |
| -Items                        | number displayed at top of screen at submit time.)                                                                 |  |
| All Releases                  | * - Required field  Submit                                                                                         |  |
| Open Releases                 |                                                                                                    |  |
|                               | This is a link to request a bus or seach                                                                           |  |
| C.I.T. Transportation         | This is a link to request a bus or coach                                                                           |  |

This is a link to request a bus or coach through CIT. Note that this does not go to your releaser, it goes directly to the company.